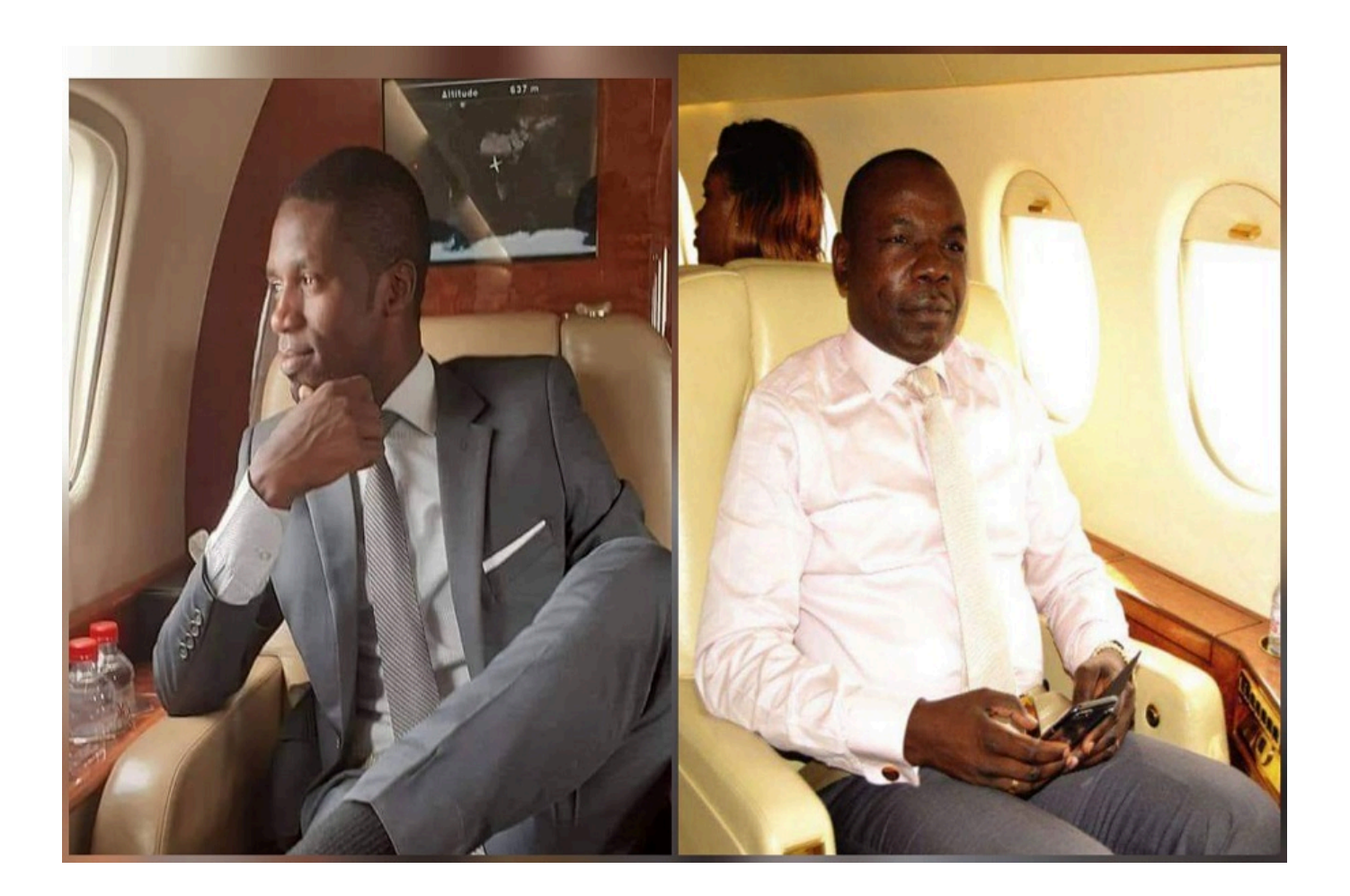

## **Le désormais rédacteur en chef adjoint de Vision 4 télé, gardera en mémoire le nom de son ancien patron, Jean Pierre Amougou Belinga, PDG du groupe de presse L'Anecdote.**

Bruno Bidjang ne fait plus partie des effectifs de Vison 4. Le rédacteur en chef adjoint de la chaine d'Amougou Belinga, a annoncé hier son départ de Vision 4. Le présentateur de la matinale info n'a cependant pas évoqué les raisons de son départ.

Sur les réseaux, l'activiste et journaliste web en exil Michel Biem Tong, a semblé indiquer que le « licenciement » de Bruno Bidjang par Jean Pierre Amougou Belinga, est [lié une « affaire de](https://237actu.com/cid/12032) [femme ».](https://237actu.com/cid/12032)

Des allégations réfutées bien évidemment par le journaliste Bruno Bidjang. «**Monsieur Bien Tong je ne sais pas où vous avez eu ces informations, encore moins comment, mais je ne vous laisserai pas traîner dans la boue le nom d'un Homme (Amougou Belnga) qui fait Honneur au Cameroun et à l'Afrique »**, s'est offusqué le fils du célèbre journaliste François Bikoro. « **Je ne vous laisserai surtout pas traîner dans ma boue le nom d'un Homme qui m'a donné mon premier emploi décent et qui aura fait de moi ce que je suis** », a-t-il poursuivi. Avant d'ajouter : « **Mon départ de vision4 n'a absolument rien à voir avec de telle bassesse. C'est pour des raisons strictement professionnelles** ».

Par ailleurs, Bruno Bidjang dit ne pas comprendre pourquoi certaines personnes veulent profiter de la moindre occasion pour manifester la « haine envers (Amougou Belinga) qui représente un model de réussite pour la jeunesse camerounaise ».

« **Je ne suis peut être plus à vision4 aujourd'hui mais Amougou Belinga restera un père pour moi et un modèle** », reconnait-il.

« **D'ailleurs c'est l'occasion pour moi de le remercier pour tout ce qu'il a fait dans ma vie . Mr le PDG vous resterez à jamais l'une des personnes les plus importantes de ma vie. Merci pour tout** », conclut-il.